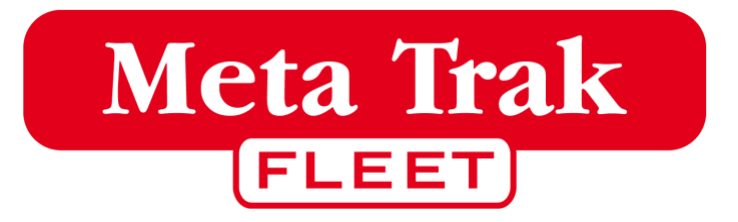

## **QUICKGUIDE**

Meta Trak Fleet App

## Indholdsfortegnelse

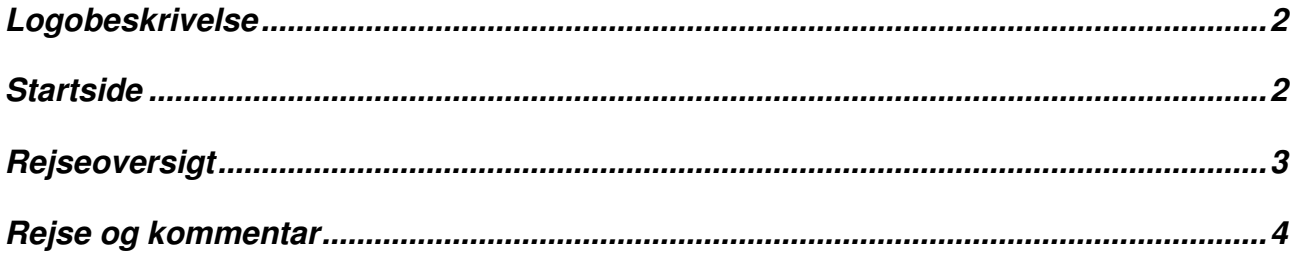

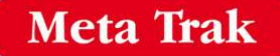

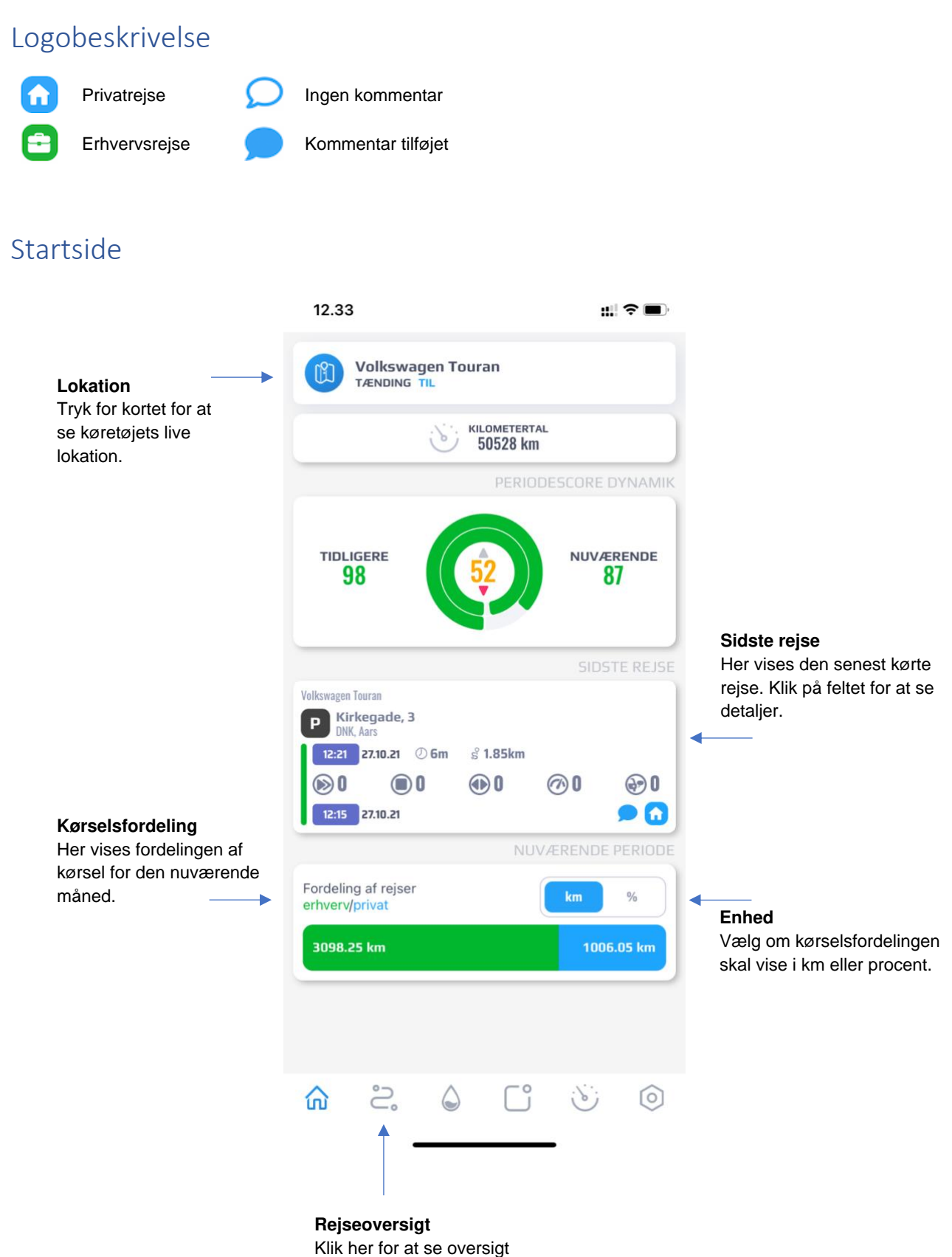

over alle rejser.

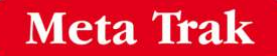

## Rejseoversigt

På denne side kan du se alle dine rejser.

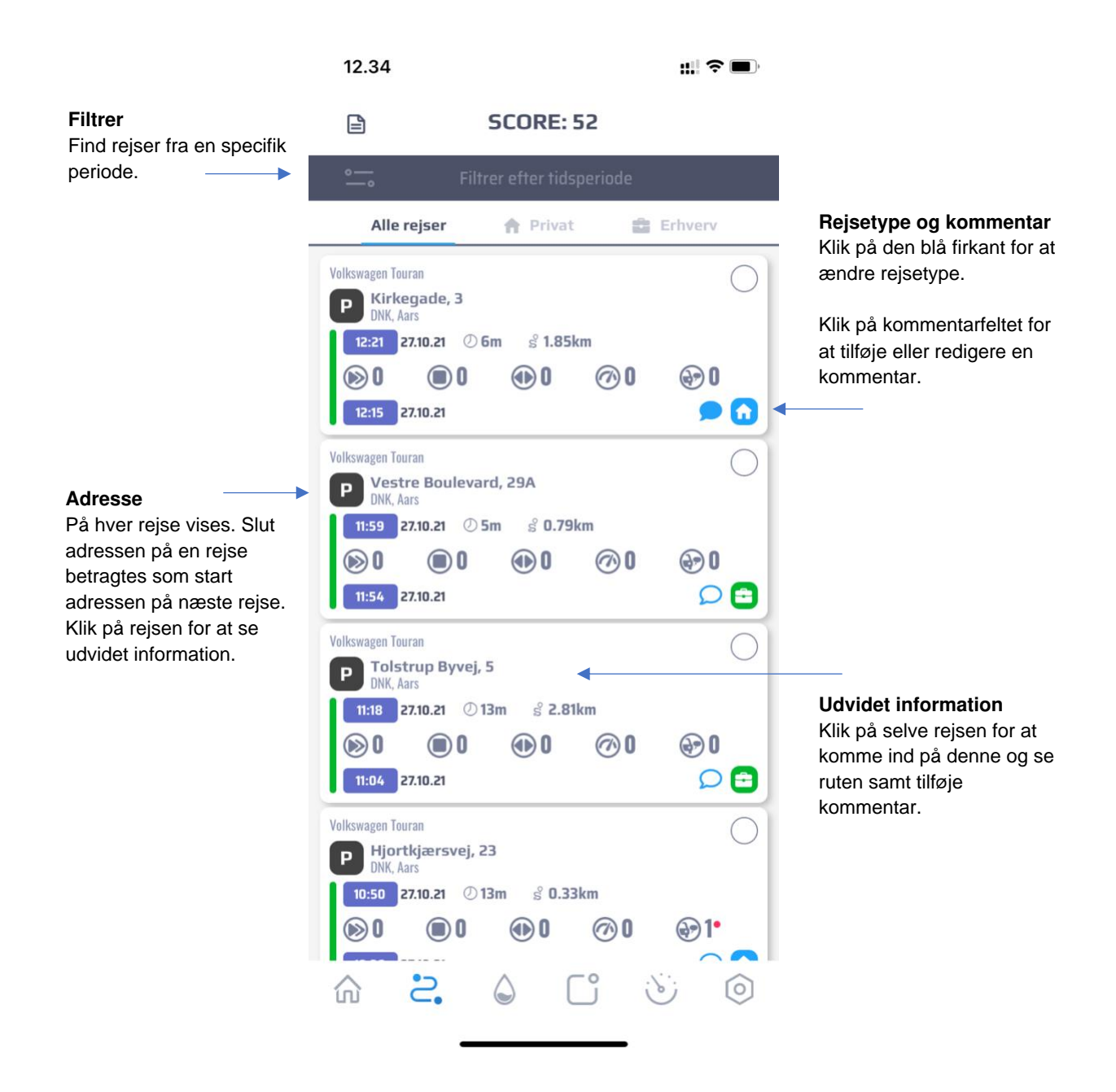

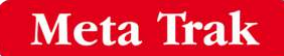

## Rejse og kommentar

På denne side kan du se den specifikke rejse, samt ændre rejsetype og tilføje en kommentar til den.

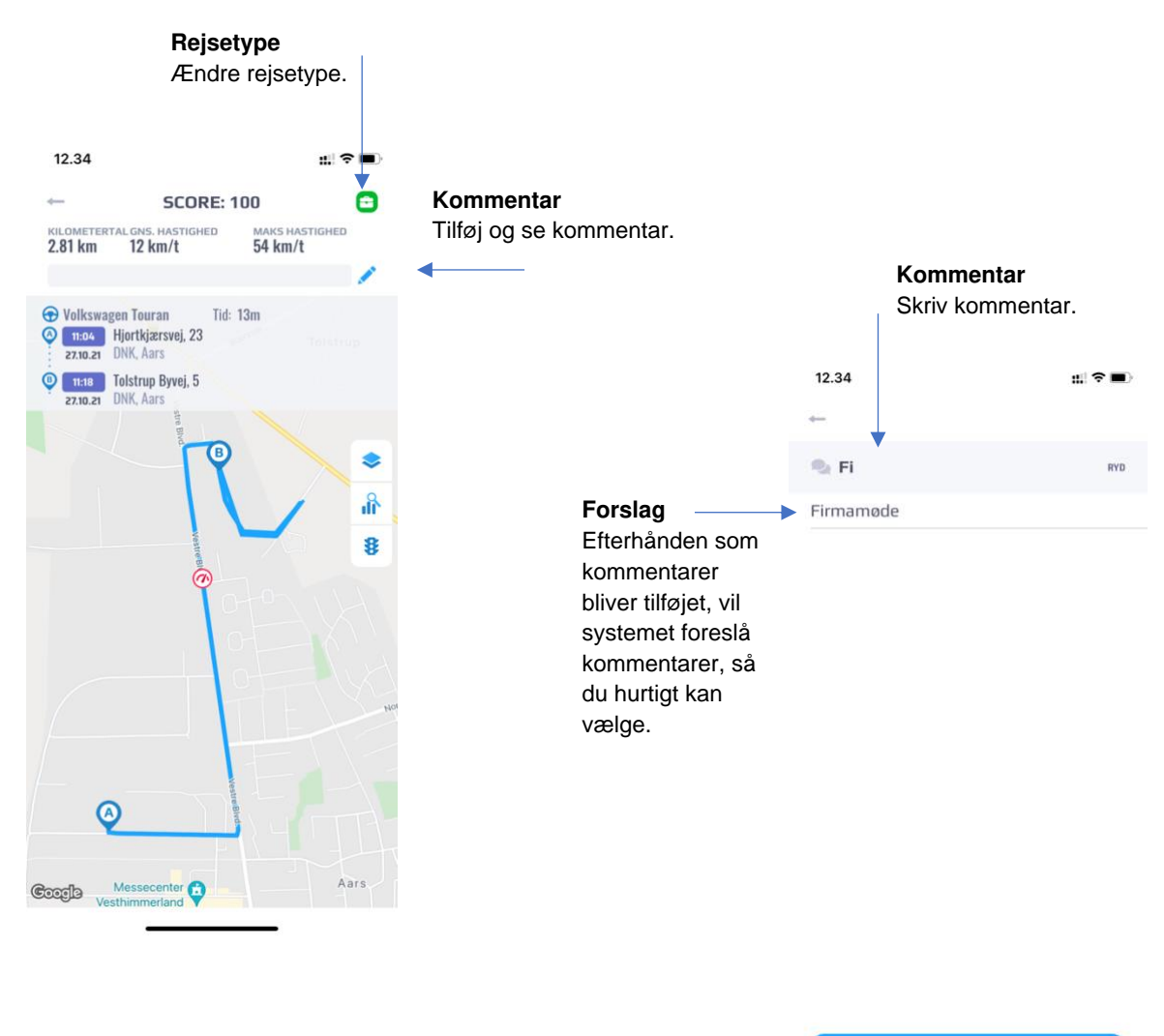

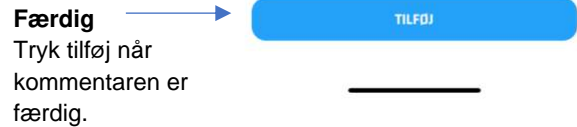